## Texas Association of Counties Health and Employee Benefits Resource Center www.mybenefits.county.org

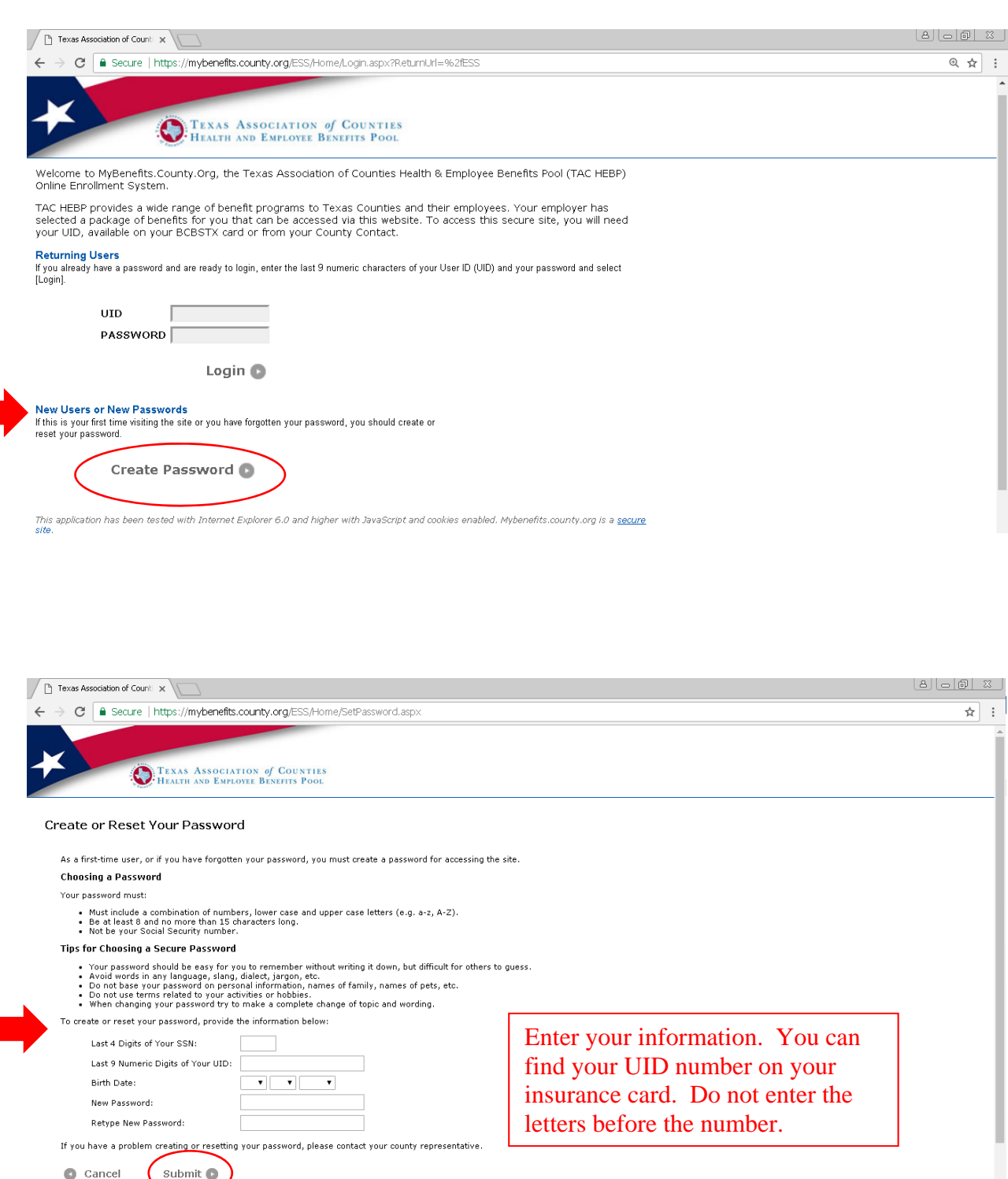

Retype New Password: If you have a problem creating or resetting your password, please contact your county representative.

 $\bullet$  Cancel

Submit **O** 

letters before the number.

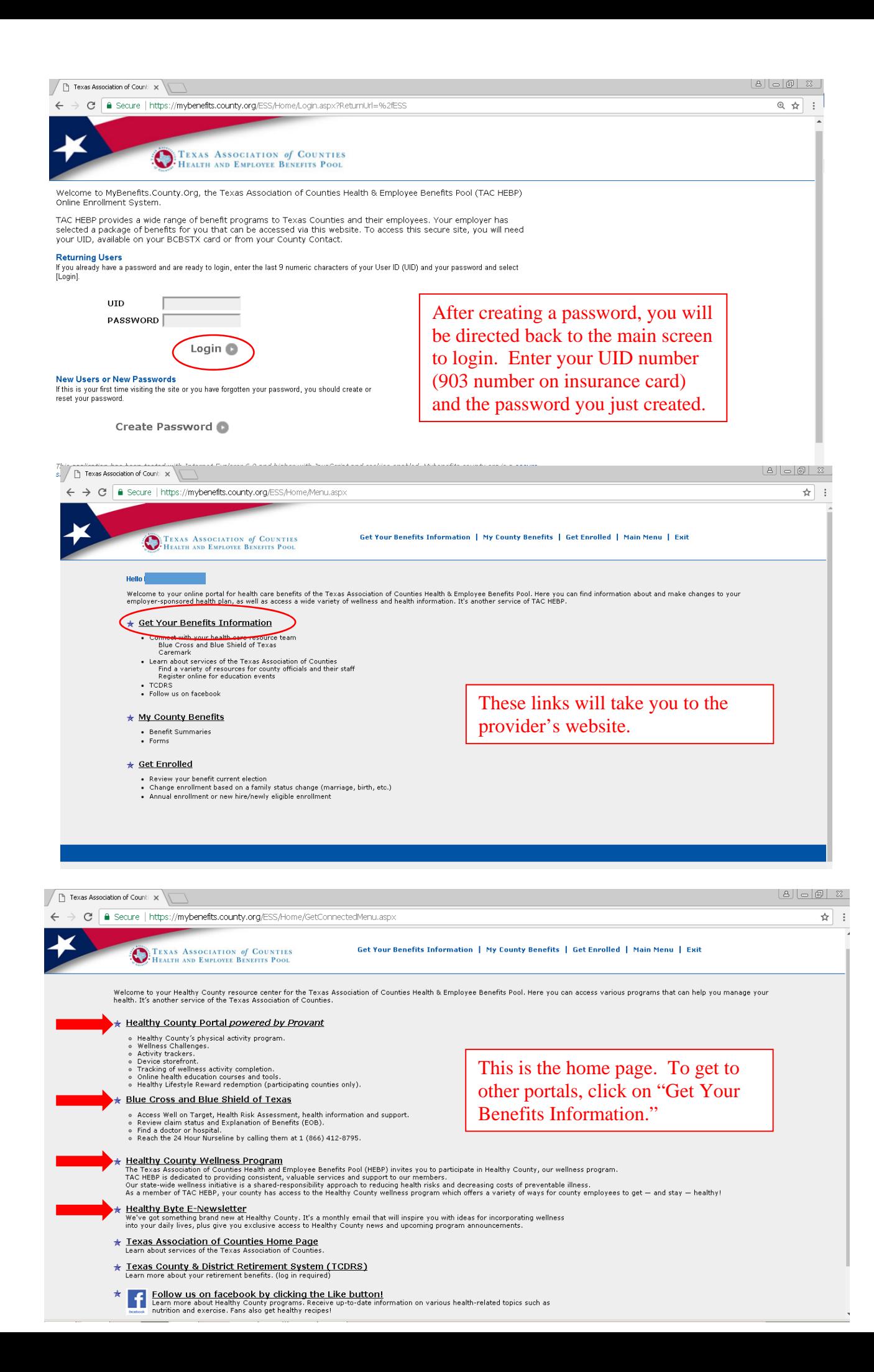

## Texas Healthy County Powered by Provant www.healthycounty.provantone.com

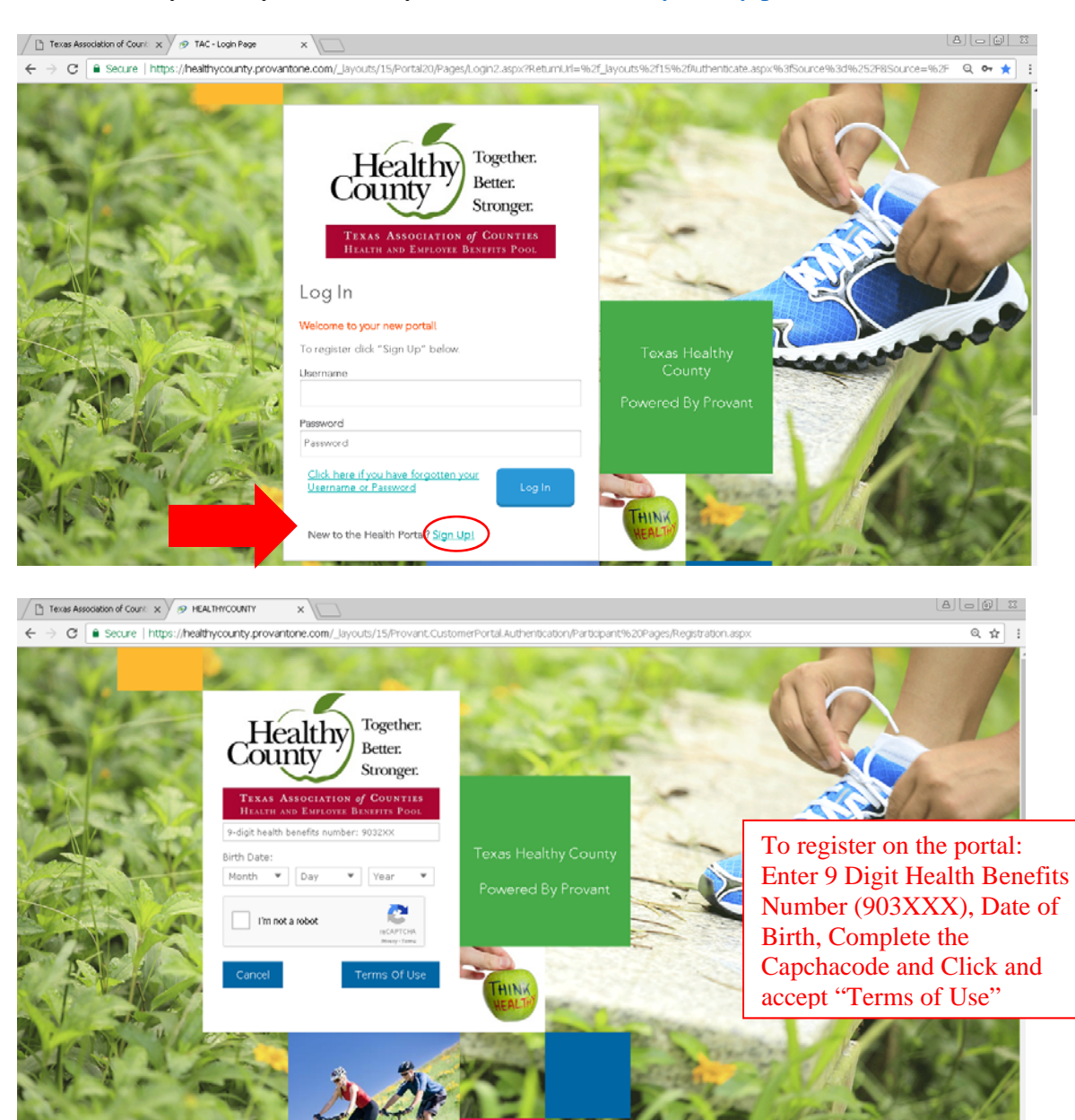

When you login, you will see this screen. This is the home screen for Provant.

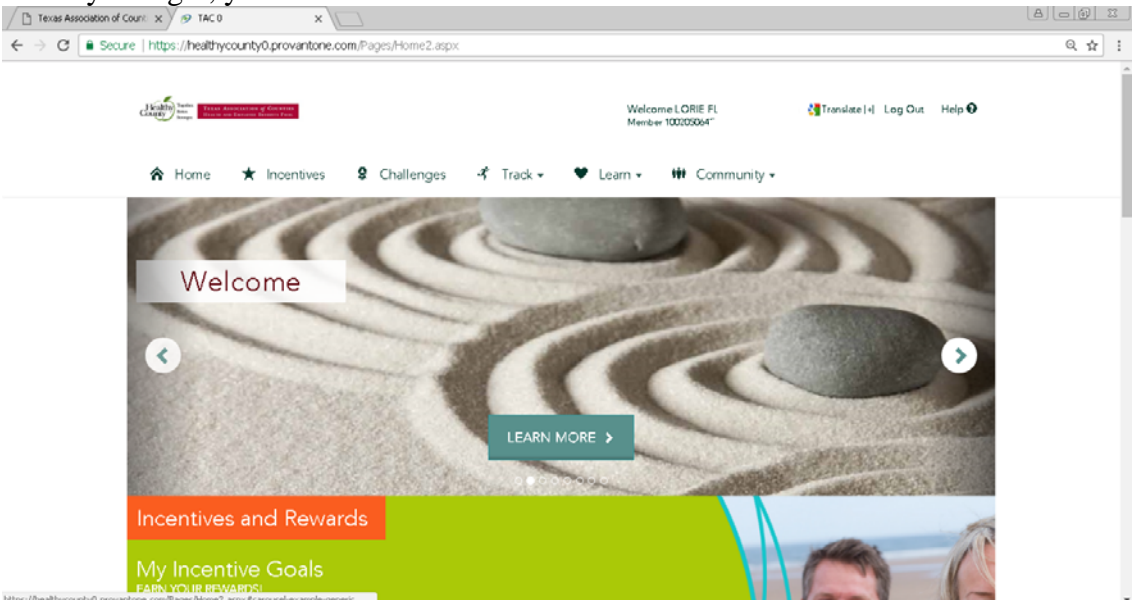

## Blue Cross Blue Shield www.bcbstx.com

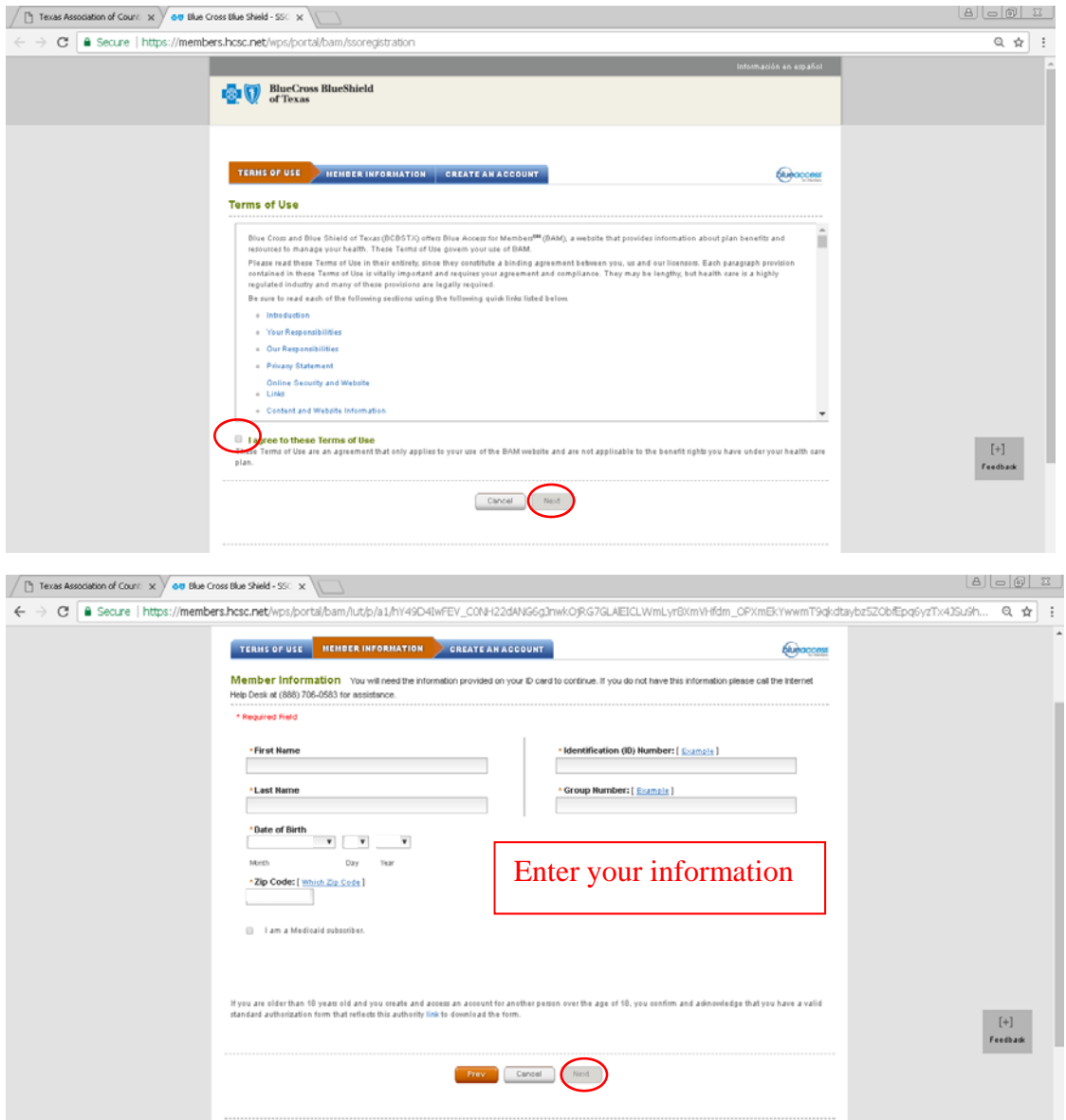

When you login, you will see this screen. This is the home screen for Blue Cross.

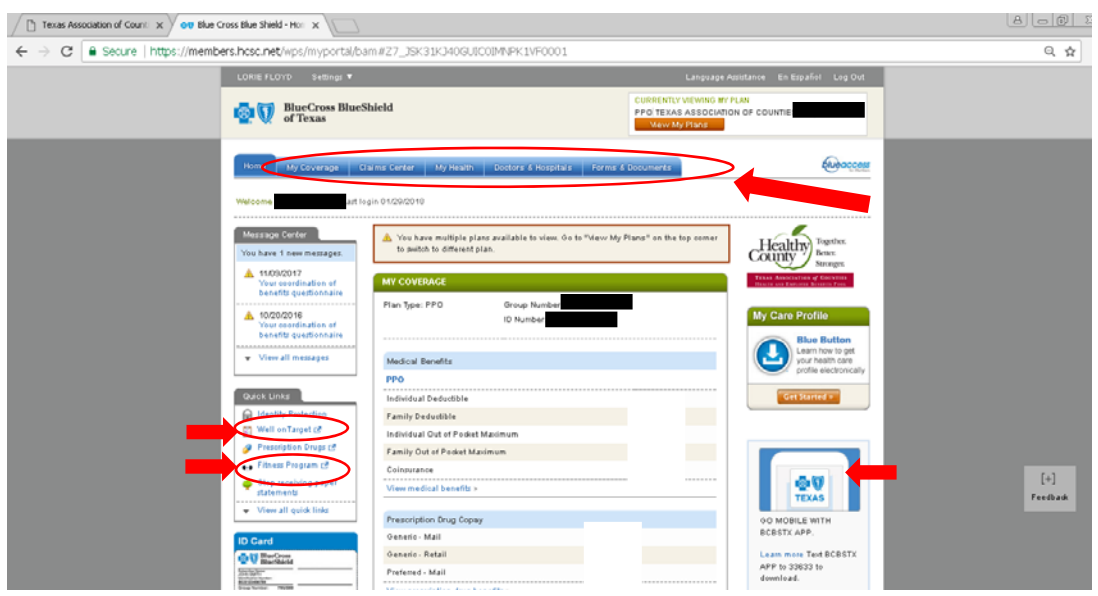